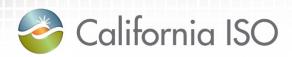

# Reliability Requirements Customer Partnership Group

May 2017

Gautham Katta
Operations Lead

Sandhya Balasubramanian Business Solutions Manager

Mike Scholz
IT Product Management

# Agenda

- Resource Adequacy Timeline & Data
- RSI 1B design discussion
  - Planned Outage Substitution
  - Resource Adequacy Availability Incentive Mechanism (RAAIM) Pre-calculation Changes
  - Competitive Solicitation Process (CSP) Offer
     Publication to Open Access Same-time Information
     System (OASIS)
- Product Backlog

# **Resource Adequacy Timeline**

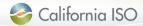

# Resource Adequacy Timeline

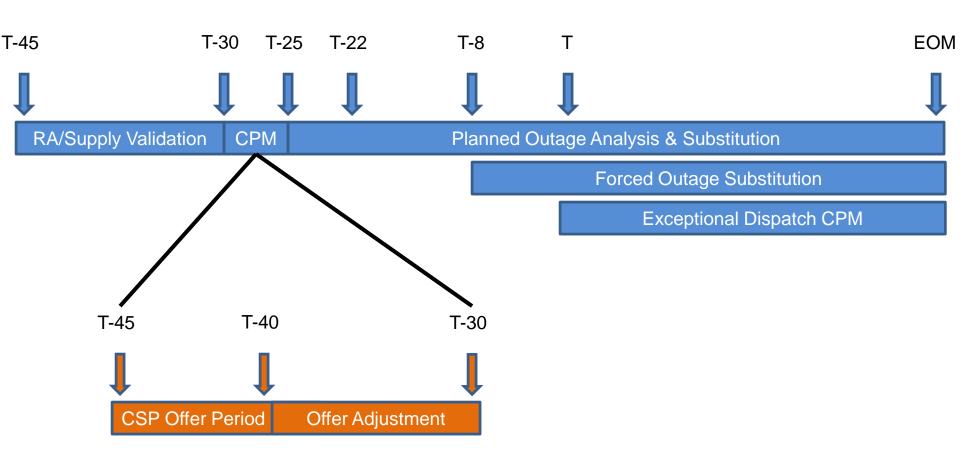

# Resource Adequacy Report for 2016 RA year

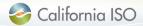

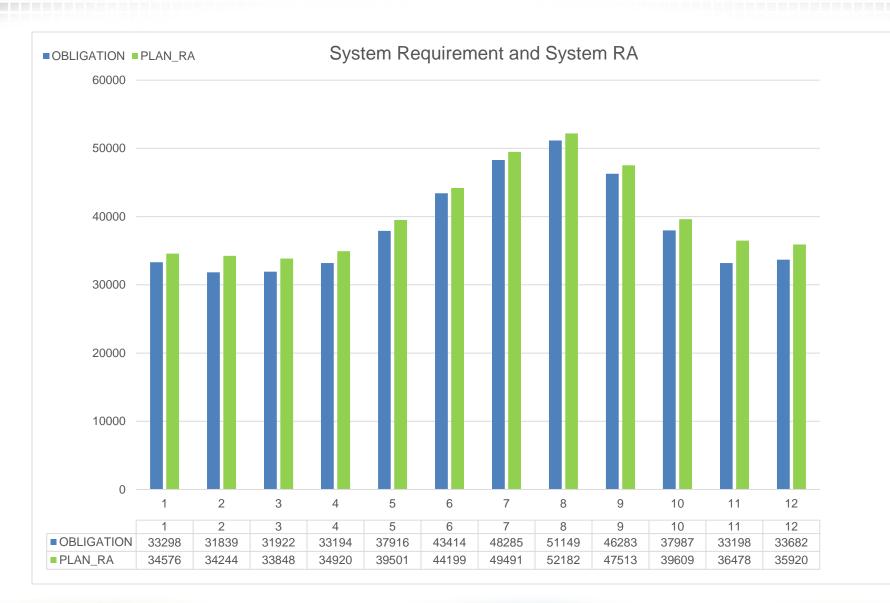

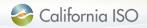

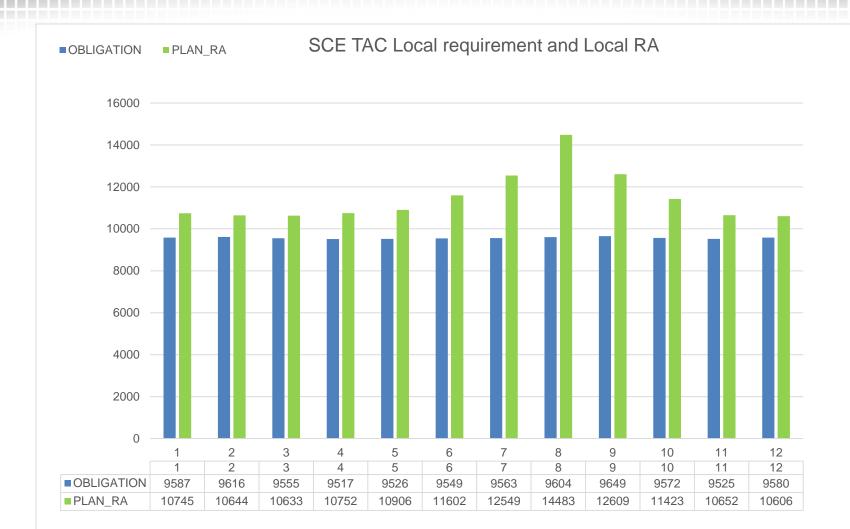

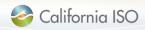

### PGE TAC Local requirement and Local RA

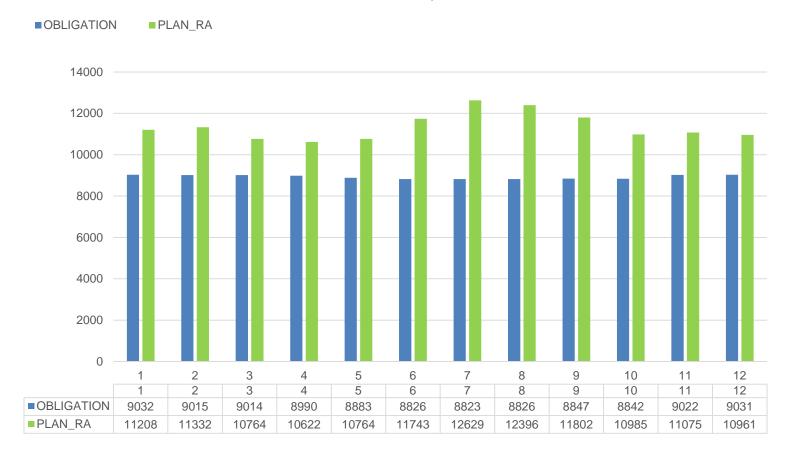

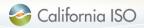

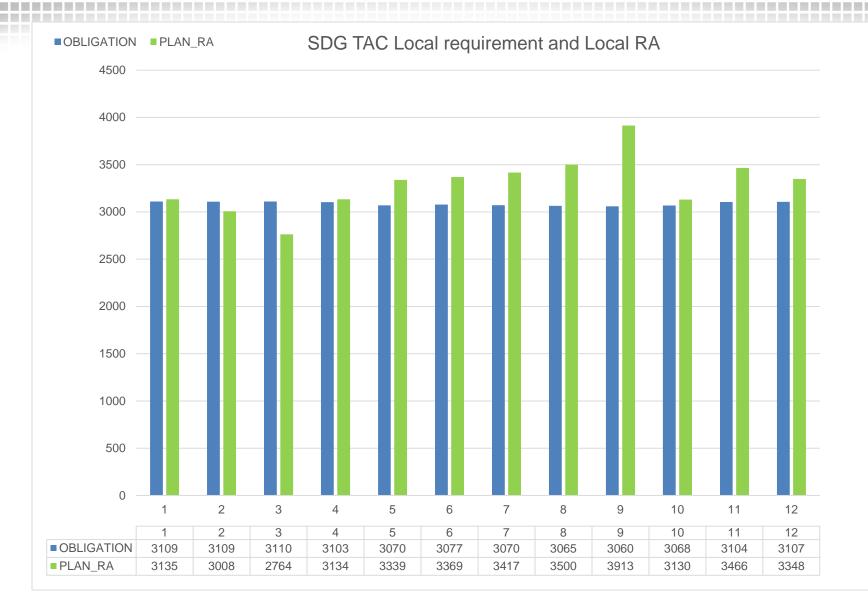

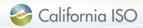

### Flex Obligation and Flex RA

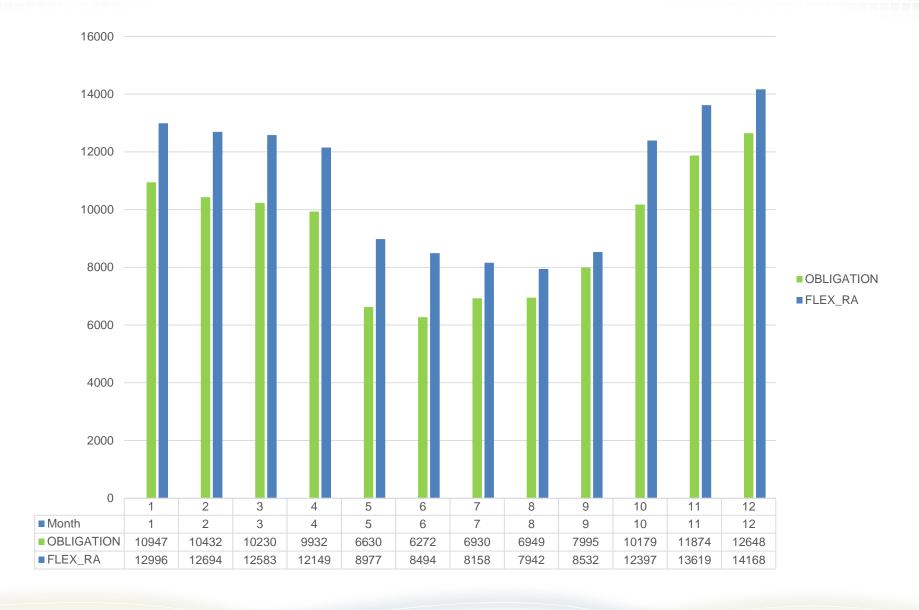

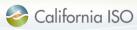

### Replacement RA Capacity

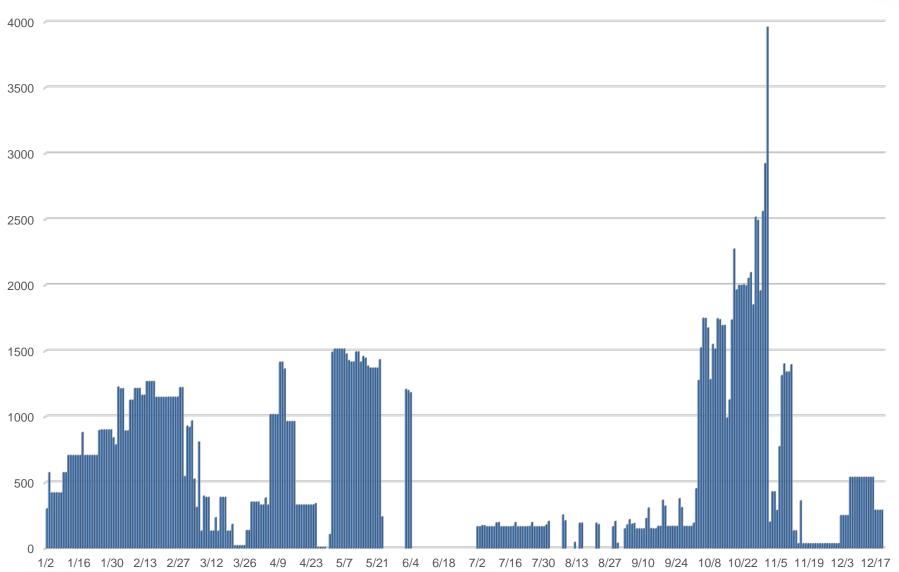

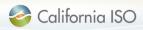

RSI 1B design discussion:

Planned Outage Substitution

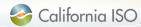

# Planned Outage Substitution User Interface (UI)

- 1. Submit substitution
  - Select Planned outage
  - View POSO MW as either:
    - Initial POSO (first POSO analysis)
    - Latest POSO (most up-to-date POSO analysis)
  - Search substitute resources and enter substitute MW
    - Substitute RA MW and CPM substitute MW

# User Interface - Planned Outage Substitution (Create)

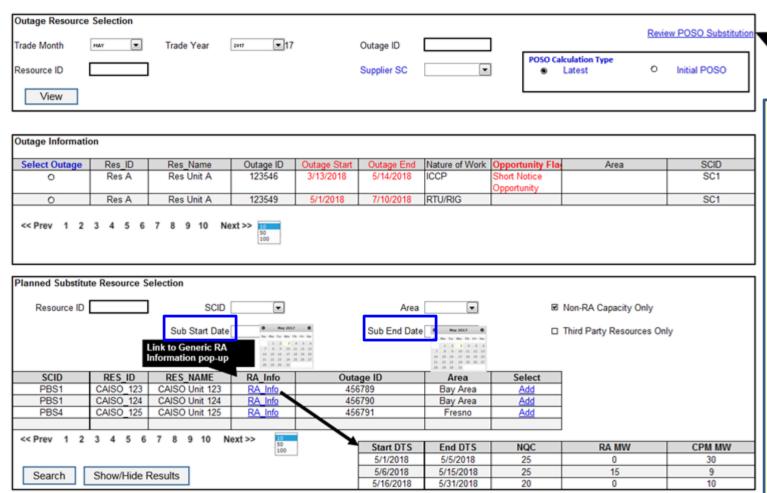

Link to Search Planned Substitution Request Report

Only physical generator units located within the CISO BAA may participate in **Planned Outage Substitution Obligation (POSO);** also, Planned Substitutions only apply to Generic RA.

Supplier SC of the resource in outage may view the **Initial** POSO MW values calculated (at or around T-25) OR the **Latest** POSO MW (last calculated by CIRA).

In Substitute Resource Selection display, Supplier SC may select start and end dates for the planned substitution request (which must be within the outage period AND RA Month).

Substitution dates may not span month boundaries.

# User Interface - Planned Outage Substitution (Create)

|                                     |                  |         |            |        |       |      |                                                                 | •                    |                                               |
|-------------------------------------|------------------|---------|------------|--------|-------|------|-----------------------------------------------------------------|----------------------|-----------------------------------------------|
| Substitute MW                       |                  |         |            |        |       |      | DAY: 18                                                         |                      |                                               |
| Day                                 | 13               | 14      | 15         | 16     | 17    | 18   |                                                                 |                      |                                               |
| Resource on Outage: RES_A           | Outage SCII      | D = SC1 |            |        | •     |      | ∑ Substitute MW                                                 | = 20 MW <=           | RA MW                                         |
| RA MW                               | (15)             | 20      | (20)       | 20     | 20    | (20) | ∑ CPM Substitut                                                 | e MW = 5 MV          | / <= CPM MW                                   |
| CPM MW                              | 0                | 5       | 0          | 0      | 0     | 5    |                                                                 |                      |                                               |
| POSO MW                             | 10               | 15      | 15         | 15     | 15    | 15   | Status: VALID                                                   |                      |                                               |
| Total Cumulative Sub Cap            | 10               | 15      | 10         | 20     | 25    | 25   |                                                                 |                      |                                               |
| CAISO_124   Remove Res              | ource            |         |            |        |       |      | Total Substitute                                                | MW = 20 + 5          | 5 = 25 MW                                     |
| Availability MW                     | 35               | 35      | 35         | 45     | 45    | 50   |                                                                 |                      |                                               |
| Eligible Non-RA Capacity            | 25               | 25      | 25         | 35     | 35    | 40   | RES_A (SC1)                                                     | Old                  | New O. M. M. M. M. M. M. M. M. M. M. M. M. M. |
| Substitute MW                       | 5                | 5       | 5          | 10     | 10    | 10   | POSO MW                                                         | 15 MW                | 0 MW                                          |
| CPM Substitute MW                   | 0                | 0       | 0          | 0      | 5     | 5    | RA MW                                                           | 20 MW<br>5 MW        | 0 MW                                          |
| CAISO_567   3rd party En            | nail*, Phone*, I | Name*   | Remove Res | source |       |      | CPM MW                                                          | 2 IVIVV              | 0 MW                                          |
| Availability MW                     | 30               | 30      | 30         | 30     | 45    | 50   | CAISO_124 (SC1                                                  | / Old                | New                                           |
| Eligible Non-RA Capacity            | 25               | 25      | 25         | 25     | 40    | 45   | POSO MW                                                         | 0 MW                 | 15 MW*                                        |
| Substitute MW                       | 5                | 5       | 5          | 10     | 10    | 10   | RA MW                                                           | 5 MW                 | 15 MW                                         |
| CPM Substitute MW                   | 0                | 5       | 0          | 0      | 0     | 0    | CPM MW                                                          | 1 MW                 | 6 MW                                          |
| Submitter Information  Name  Submit | Email [          |         | Phone [    |        | Notes |      | CAISO 567 (SC2<br>POSO MW<br>RA MW<br>CPM MW<br>* CAISO_124 app | 0 MW<br>2 MW<br>5 MW | New<br>0 MW*<br>12 MW<br>5 MW<br>CAISO_567    |

#### **Submission Validations:**

- ∑ Substitute MW <= Original Resource Non-CPM RA MW ("RA MW")
- ∑ CPM Substitute MW <= Original Resource CPM MW ("CPM MW")

#### Where:

- Total RA MW = RA MW + CPM MW, and
- Total Substitute MW = Substitute MW + CPM Substitute

#### For Substitute Resource with same SCID as Original Resource:

• Substitution requests auto-approve once successfully validated

#### For Third Party Substitute Resources:

- Third Party SC contact information required for request submission
- Substitution requests require approval from Third Party SC

# Planned Outage Substitution User Interface (UI)

### 2. Review substitution

- Review, Cancel (update), Approve/Reject third party substitution
- Allows for substitution cancellation prior to substitution start
- Third Party SC may Approve/Reject substitution

# User Interface – Planned Outage Substitution (Review)

| Search Subs     | stitution Requ                 | est                  |                    |                |                     |               |                                                                                                    |                      |                 |              |                |               |
|-----------------|--------------------------------|----------------------|--------------------|----------------|---------------------|---------------|----------------------------------------------------------------------------------------------------|----------------------|-----------------|--------------|----------------|---------------|
| Substitution ID |                                | Orig                 | inal Resource ID   |                | Sub Resource ID     |               | ] Outage ID                                                                                                    |                      |                 |              |                |               |
| Trade Month     | •                              | ]                    | Trade Year         |                | -<br>-              |               | _                                                                                                    | п                    | Pending E       | Third Party  |                |               |
| Search          | ı                              |                      |                    |                |                     |               |                                                                                                    |                      |                 |              |                |               |
|                 |                                |                      |                    |                |                     |               |                                                                                                    |                      |                 |              |                |               |
|                 | Fields are only                | viewable by          | Supplier SC and    | ISO Users      | Fields are viewable | by Supplier S | C , Third Party SC, a                                                                                                    | and ISO Users        |                 |              |                | 1             |
| Select          | Outage ID                      | Outage Start<br>Date | Outage End<br>Date | Nature of Work | Sub ID              | Orig SCID     | Original Res ID                                                                                                    | Original Res<br>Name | Sub SCID        | Sub Res ID   | Description    |               |
| Ø               | 12345                          | 12/1/2016            | 12/19/2016         | Planned Maint  | 654321              | SCID1         | CAISO_GEN1                                                                                                    | ISO Gen Unit 1       | SCID1           | SUB_GEN1     | Test 1-2-3     |               |
|                 | 12345                          | 12/1/2016            | 12/19/2016         | Planned Maint  | 654322              | SCID1         | CAISO_GEN1                                                                                                    | ISO Gen Unit 1       | SCID 2          | SUB_GEN 2    | Test 1-2-3     | 4             |
|                 | 12345                          | 12/20/2016           | 12/31/2016         | Planned Maint  | 654323              | SCID1         | CAISO_GEN1                                                                                                    | ISO Gen Unit 1       | SCID1           | SUB_GEN3     | Test 1-2-3     | 4             |
|                 | 12346                          | 12/1/2016            | 12/15/2016         | Planned Maint  | 654324              | SCID1         | CAISO_GEN1                                                                                                    | ISO Gen Unit 1       | SCID 2          | SUB_GEN 4    | Test 1-2-3     | 4             |
|                 | 12347                          | 12/16/2016           | 12/31/2016         | Planned Maint  | 654325              | SCID1         | CAISO_GEN1                                                                                                    | ISO Gen Unit 1       | SCID 2          | SUB_GEN5     | Test 1-2-3     | <u>-</u>      |
| Outage ID: 1    | ution Request                  |                      | Outage: CAIS(      |                | lutage SCID: SCID   | 1 Gen         | sible states are a                                                                                                    | e Info               | to Outage       |              | b, and G/HVO   |               |
| Day<br>POSO MW  |                                |                      | 12/01<br>20        | 12/02          | _                   | 12/19<br>20   | Link to Generic RA                                                                                                    |                      | illiotion pop a | •            |                |               |
| Total Substit   | tution MW                      |                      | 20                 | 18             | _                   | 17            | Information pop-u                                                                                                    | ip.                  |                 |              |                |               |
| SUB GEN 1       | SCID1  GI                      | ENERIC I CA          | NCELLED            |                |                     | TAS           | K: Planned Ou                                                                                                    | tage Substitu        | tion Reque      | est is Cance | lled by Suppli | er SC         |
| Substitute MW   |                                |                      | 10                 | 10             | _                   |               |                                                                                                    | 3                    |                 |              |                |               |
| CPM Substitute  | •MW                            |                      | 0                  | 0              | _                   | STE           | PG.                                                                                                    |                      |                 |              |                |               |
|                 |                                |                      |                    |                |                     |               | Supplier SC ("SC                                                                                                    | CID 1") submit       | s substitut     | ion request  | #654321        |               |
| SUB GEN 2       | SCID 2   G                     | ENERIC I C           | ANCELLED           |                |                     |               | rior to the mark                                                                                                    |                      |                 |              |                | CID 1 invokes |
| Substitute MW   |                                |                      | 10                 | 8              | _                   |               | ne CANCEL RE                                                                                                    | •                    | •               |              |                |               |
| CPM Substitute  | e MW                           |                      | 0                  | 0              | _                   |               | ic of livele ite                                                                                                    | .QOLOT TOTAL         | 1011.           |              |                |               |
|                 | Reject Approve  Cancel Request |                      |                    |                |                     |               | <ul> <li>OUTCOMES:</li> <li>All APPROVED and PENDING substitution resources enter CANCELLED states.</li> <li>Pending successful validation, any RA and POSO Transfers from previously APPROVED substitutions are revoked from the substitute resources and returned to the Original Resource (e.g. "CAISO_GEN_1").</li> </ul> |                      |                 |              |                | ELLED status  |

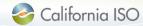

# Planned Outage Substitution UI

### 3. Release substitution

- Substitution may be released if original resource outage ends early
- Release rules similar to forced outage substitution release functionality
- Initiated by either Original or Substitute (Third Party) SC

# User Interface - Outage Substitution (Release)

Release Planned/Forced Substitution Resources

**Release** display location is the same for both Planned and Forced Substitutions (select by new OUTAGE TYPE field). *Display functions for both Generic and Flex RA*.

| Outage II | D                                        | Substitution Req ID | Sub Resource ID                              |                          |                                                             | Substitution Type     | GENERIC 🔻                                                                                                    |               |
|-----------|------------------------------------------|---------------------|----------------------------------------------|--------------------------|-------------------------------------------------------------|-----------------------|----------------------------------------------------------------------------------------------------|---------------|
| Outage T  | Type FORCED                              | Resource ID         | Substitution Start D                         | o Ma                     | y 2017 <b>O</b>                                             | Substitution End Date | May 2017                                                                                                    | 0             |
| View      | defined befor    Outage II    Original F |                     | ollowing fields to be Substitution Resource) | 1 2<br>7 8 9<br>14 15 16 | We Th Fr Sa  3 4 5 6 10 11 12 13 17 18 19 20 24 25 26 27 31 |                       | Su         Ho         Tu         We         Th         Fr           1         2         3         4         5           7         8         9         10         11         12           14         15         16         17         18         19           21         22         23         24         25         26           28         29         30         31         3 | 6<br>13<br>20 |

Planned/Forced Substitution Release Requests

| Only Original | SC/ISO View | Fields are view | able by Supplier S | C, Third Party SC ( | related subst | itute          | resources only | ), and ISO Users |              |   |              |                                              |                   |                    |         |
|---------------|-------------|-----------------|--------------------|---------------------|---------------|----------------|----------------|------------------|--------------|---|--------------|----------------------------------------------|-------------------|--------------------|---------|
|               |             | Substitution    | Original           | Orignal             | Original      |                | Substitution   | Substitution     | Substitution |   |              |                                              | Sub Start         | Sub End            | RA      |
| Outage ID     | Outage Type | ID              | Resource ID        | SC ID               | SC Approv     | /al            | Resource ID    | SC ID            | SC Approval  |   | Release Date | Comments                                     | Date              | Date               | Type    |
| 123           | Planned     | 4444            | RES_A              | SC1                 | APPROVE       | $\blacksquare$ | RES_111        | SC2              | «SELECT»     |   | 5/15/2018    | Early outage end                             | 5/1/2017 00:00:00 | 5/31/2017 23:59:59 | GENERIC |
| 123           | Planned     | 4444            | RES_A              | SC1                 | APPROVE       | $\blacksquare$ | RES_222        | SC1              | APPROVE      |   | 5/15/2018    | Approved for release                         | 5/1/2017 00:00:00 | 5/31/2017 23:59:59 | GENERIC |
| 123           | Planned     | 4444            | RES_A              | SC1                 | APPROVE       |                | RES_333        | SC2              | «SELECT»     | • | 5/15/2018    | Approval is pending 3rd Party<br>SC response | 5/1/2017 00:00:00 | 5/20/2017 23:59:59 | GENERIC |
| 111           | Forced      | 8888            | RES_B              | SC1                 | «SELECT»      | ▼              | RES_222        | SC1              | «SELECT»     |   |              |                                              | 5/5/2017 00:00:00 | 5/31/2017 23:59:59 | FLEX    |
| 222           | Forced      | 9999            | RES_C              | SC1                 | «SELECT»      | ▼              | RES_444        | SC1              | «SELECT»     |   |              |                                              | 5/1/2017 00:00:00 | 5/31/2017 23:59:59 | GENERIC |
| 333           | Planned     | 1010            | RES D              | SC1                 | «SELECT»      | $\blacksquare$ | RES 555        | SC3              | APPROVE      |   | 5/14/2018    | early release for RES_555                    | 5/5/2017 00:00:00 | 5/10/2017 23:59:59 | FLEX    |
|               |             |                 |                    |                     |               |                |                |                  |              |   |              |                                              |                   |                    |         |

Save

Access: Only Original Resource SC shall access outage information. Both Original and Substitution Resource SCs shall access their own resource's substitution information.

Release Request: Initiated when APPROVED is selected by either the Original Resource SC or, if applicable, the Third Party SC. Requests are submitted at the substitution resource level.

**Approval of Release Request:** The non-initiating party receives an email notification of the request, and may respond with "APPROVED" to execute substitution release beginning on Release Date. Otherwise, no action is needed and the substitution continues until completed. Approvals will be automatic if the SC for both the Original and Substitute Resources are the same.

**Validations:** CIRA confirms (1) the market timeline has not passed the requested Release Date and (2) the Original Resource currently has available capacity to receive the returned RA MW substitutions for the release date(s).

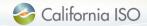

Substitution must commence prior to requesting a release

# User Interface – Outage Substitution (Release)

#### Release Planned/Forced Substitution Resources

| Outage ID          | Substitution Req ID | Sub Resource ID         |                                                                                                    | Substitution Type     | GENERIC                                                                                                    |
|--------------------|---------------------|-------------------------|----------------------------------------------------------------------------------------------------|-----------------------|----------------------------------------------------------------------------------------------------|
| Outage Type FORGED | Resource ID         | Substitution Start Date | May 2017 O                                                                                                    | Substitution End Date | May 2017 O                                                                                                    |
| View               |                     |                         | Su         Ho         Tu         We         Th         Fr         Sa           1         2         3         4         5         6           7         8         9         10         11         12         13           14         15         16         17         18         19         20           21         22         23         24         25         26         27           28         29         30         31         31         4         4 |                       | Su         Ho         Tu         We         Th         Fr         Sa           1         2         3         4         5         6           7         8         9         10         11         12         13           14         15         16         17         18         19         20           21         22         23         24         25         26         27           28         29         30         31 |

#### Planned/Forced Substitution Release Requests

| Only Origin | nly Original SC/ISO View Fields are viewable by Supplier SC, Third Party SC (related substitute resources only), and ISO Users |              |             |         |             |              |              |              |              |                                              |                   |                    |         |
|-------------|----------------------------------------------------------------------------------------------------|--------------|-------------|---------|-------------|--------------|--------------|--------------|--------------|----------------------------------------------|-------------------|--------------------|---------|
|             |                                                                                                    | Substitution | Original    | Orignal | Original    | Substitution | Substitution | Substitution |              |                                              | Sub Start         | Sub End            | RA      |
| Outage ID   | Outage Type                                                                                                    | ID           | Resource ID | SC ID   | SC Approval | Resource ID  | SC ID        | SC Approval  | Release Date | Comments                                     | Date              | Date               | Type    |
| 123         | Planned                                                                                                    | 4444         | RES_A       | SC1     | APPROVE 💌   | RES_111      | SC2          | «SELECT»     | 5/15/2018    | Early outage end                             | 5/1/2017 00:00:00 | 5/31/2017 23:59:59 | GENERIC |
| 123         | Planned                                                                                                    | 4444         | RES_A       | SC1     | APPROVE 💌   | RES_222      | SC1          | APPROVE 💌    | 5/15/2018    | Approved for release                         | 5/1/2017 00:00:00 | 5/31/2017 23:59:59 | GENERIC |
| 123         | Planned                                                                                                    | 4444         | RES_A       | SC1     | APPROVE -   | RES_333      | SC2          | «SELECT»     | 5/15/2018    | Approval is pending 3rd Party<br>SC response | 5/1/2017 00:00:00 | 5/20/2017 23:59:59 | GENERIC |
| 111         | Forced                                                                                                    | 8888         | RES_B       | SC1     | «SELECT»    | RES_222      | SC1          | «SELECT»     |              |                                              | 5/5/2017 00:00:00 | 5/31/2017 23:59:59 | FLEX    |
| 222         | Forced                                                                                                    | 9999         | RES_C       | SC1     | .CELECT.    | RES_444      | SC1          | «SELECT»     | L            |                                              | 5/1/2017 00:00:00 | 5/31/2017 23:59:59 | GENERIC |
| 333         | Planned                                                                                                    | 1010         | RES D       | SC1     | «SELECT»    | RES 555      | SC3          | APPROVE 💌    | 5/14/2018    | early release for RES_555                    | 5/5/2017 00:00:00 | 5/10/2017 23:59:59 | FLEX    |
|             |                                                                                                    |              |             |         | F           |              |              |              |              |                                              |                   |                    |         |

Save

TASK: Third Party SC Initiates Release Request

#### **ACTIONS:**

- For the Sub #1010/RES\_555 record in the Release display, Third Party SC ("SC3") performs the following:
  - defines target Release Date ("5/14/2018")
  - selects "APPROVE" in its approval field
- SC3 then clicks on the SAVE button
- SC1 receives release request notification for Sub ID #1010/RES\_555

#### **OUTCOMES:**

- SC1 receives email notification regarding substitution release request for RES D
  - If SC1 ultimately approves, release is APPROVED once validations are passed
  - If SC1 ultimately disregards, substitution is not released

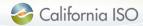

Substitution must commence prior to requesting a release

### RA Substitution Transfer Business Rules

CIRA shall allow resources on outage to transfer RA MW based on the following general rules:

- Planned Substitution's shall prioritize the transfer of the Original Resource's System RA before Local RA
- All RA MW transfers to substitute resources shall convert to System RA
- CPM Substitution RA transfers shall be handled separately from the Local and System RA transfers

In the RA MW transfer business rules below, "R1" is considered the original/requesting resource and "R2" is the receiving substitute resource. *Planned substitution transfers are applied at the substitute resource level.* 

### **RA MW Transfer Business Rules:**

If CPM Substitute MW > 0,

- Reduce R1 **CPM** requirement by Min (Current R1 CPM MW, CPM Substitute MW)
- Increase R2 CPM requirement by same MW amount as reduction.

If Substitute MW > 0,

- Reduce R1 System RA by Min (Current R1 System RA MW, Substitute MW)
- Increase R2 System RA by same MW amount as reduction.

If Substitute MW - R1 System RA > 0,

- Reduce R1 Local RA by Min (Current Local RA MW, Substitute MW R1 System RA MW)
- Increase R2 System RA by same MW amount as reduction.

In instances when substitution's are cancelled/released, previously transferred MWs will return to the original resource exactly as they were provided.

### RA and POSO Substitution Transfer Business Rules

CIRA shall determine the current POSO for the outage resource based on the following inputs:

- Existing POSO on the original resource ("R1")
- MW Curtailment changes in the substitution's underlying outage
- Total RA Substitution, which is the sum of the Substitute MW + CPM Substitute MW
- Remaining approved POSO assignments (for cancel and release events)

In the POSO MW update business rules below, "R1" is considered the resource on outage.

### **POSO MW Update Business Rules:**

 Reduce R1 POSO by min( Current POSO value, Total Approved Substitute MW), where Total Substitute MW = Substitute MW + CPM Substitute MW

When substitutions are either *cancelled or released*, the returned obligation may be a different value from the initial transfer as an outage's MW impact on RA can change over time (see examples).

 Increase R1 POSO MW = Current R1 POSO + Min (Substitution's R1 Transfer reduction amount, Current Total Outage Impact MW - ∑ Approved POSO Reductions for remaining substitutions)

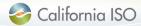

# RA and POSO Transfer Examples: 1 of 4

### **Example 1: POSO Substitution from System RA Only**

"R1" is considered the original/requesting resource and "R2" is the receiving or substitute resource.

Per Supply Plan submitted prior to T-45, initial resource RA requirements are as follows:

- R1 Local RA = 10 MW; System RA = 10 MW
- R2 Local RA = 2 MW; System RA = 2 MW

Prior to T-25, where T is the start of the planned substitution, the R1 SC submits outage #123 which has a 20 MW Curtailment and results in an RA outage impact (or POSO) of 10 MW.

@T-20, SC of R1 requests a planned substitution with **Substitute MW = 10 MW**. Substitution is auto-approved.

@T-20, substitution is approved and R1 reduces its POSO and System RA by 10 MW. POSO = 0 MW.

@T-20, substitution is approved and R2 increases its System RA by 10 MW.

Original Resource ("R1") RA Assignments (Pmax = 30 MW; NQC = 25 MW)

| Date | Local RA | System RA | L+S RA | СРМ | POSO   |
|------|----------|-----------|--------|-----|--------|
| T-25 | 10       | 10        | 20     | 0   | N/A    |
| T-20 | 10       | 0         | 10     | 0   | 10 → 0 |

Substitute Resource ("R2") RA Assignments (Pmax = 20 MW; NQC = 18 MW)

| Date | Local RA | System RA | L+S RA | СРМ |
|------|----------|-----------|--------|-----|
| T-25 | 2        | 2         | 4      | 0   |
| T-20 | 2        | 12        | 14     | 0   |

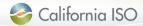

# RA and POSO Transfer Examples: 2 of 4

### **Example 2: POSO Substitution from System RA and Local RA**

"R1" is considered the original/requesting resource and "R2" is the receiving or substitute resource.

Per Supply Plan submitted prior to T-45, initial resource RA requirements are as follows:

- R1 Local RA = 10 MW; System RA = 7 MW
- R2 Local RA = 2 MW; System RA = 2 MW

Prior to T-25, where T is the start of the planned substitution, the R1 SC submits outage #123 which has a 23 MW Curtailment and results in an RA outage impact (or POSO) of 10 MW.

@T-20, SC of R1 requests a planned substitution with **Substitute MW = 10 MW**. Substitution is auto-approved.

@T-20, substitution is approved and R1 reduces its POSO by 10 MW, System RA by 7 MW, and Local RA by the remaining 3 MW. *POSO is now 0 MW*.

@T-20, substitution is approved and R2 increases its System RA by 10 MW.

Original Resource ("R1") RA Assignments (Pmax = 30 MW; NQC = 25 MW)

| Date | Local RA | System RA | L+S RA | CPM | POSO   |
|------|----------|-----------|--------|-----|--------|
| T-25 | 10       | 7         | 17     | 0   | N/A    |
| T-20 | 7        | 0         | 7      | 0   | 10 → 0 |

Substitute Resource ("R2") RA Assignments (Pmax = 20 MW; NQC = 18 MW)

| Date | Local RA | System RA | L+S RA | СРМ |
|------|----------|-----------|--------|-----|
| T-25 | 2        | 2         | 4      | 0   |
| T-20 | 2        | 12        | 14     | 0   |

## RA and POSO Transfer Examples: 3 of 4

### **Example 3: POSO Substitution includes Third Party SC with Approval**

"R1" is considered the original/requesting resource; "R2" and "R3" are the receiving or substitute resources (R3 is Third Party SC).

Per Supply Plan submitted prior to T-45, initial resource RA requirements are as follows:

- R1 Local RA = 10 MW; System RA = 5 MW
- R2 Local RA = 2 MW; System RA = 2 MW
- R3 Local RA = 0 MW; System RA = 0 MW
- @ T-12, R1 receives 1 MW of CPM requirement.
- @ T-11, R1 SC submits outage #123 which has a 23 MW Curtailment and results in an RA outage impact (or POSO) of 10 MW.
- @ T-11, R1 SC submits planned substitution #111 for R2 with **Substitute MW = 6 MW** and **CPM Substitute MW = 1 MW**. R2 auto-approves.
- @ T-11, R1 SC planned substitution #111 also requests R3 with Substitute MW = 2 MW. R3 substitution is set to pending status.
- @ T-9, R3 SC approves substitution request

@T-12. R1 receives 1 MW of CPM. POSO = 10 MW.

@T-11, R1 reduces System RA by 5 MW, Local RA by 1 MW, and CPM by 1 MW. POSO = 3 MW @T-9, R1 reduces Local RA by 2 MW. POSO reduces to 1 MW

@T-11, R2 increases System RA by 6 MW and CPM by 1 MW.

@T-11, R3 SC receives substitution request notification @T-9, R3 increases System RA by 2 MW.

Original Resource ("R1") RA Assignments (Pmax = 30 MW; NQC = 25 MW)

|      |          | ,         | Sharehold Shareh |     |        |  |
|------|----------|-----------|------------------|-----|--------|--|
| Date | Local RA | System RA | L+S RA           | CPM | POSO   |  |
| T-25 | 10       | 5         | 15               | 0   | N/A    |  |
| T-12 | 10       | 5         | 15               | 1   | N/A    |  |
| T-11 | 9        | 0         | 9                | 0   | 10 → 3 |  |
| T-9  | 7        | 0         | 7                | 0   | 3 → 1  |  |

Substitute Resource ("R2") RA Assignments

| Date | Local RA | System RA | L+S RA | СРМ |
|------|----------|-----------|--------|-----|
| T-25 | 2        | 2         | 4      | 0   |
| T-11 | 2        | 9         | 11     | 1   |

Third Party SC Substitute Resource ("R3") RA Assignments

|      |          |           | - /    |     |
|------|----------|-----------|--------|-----|
| Date | Local RA | System RA | L+S RA | СРМ |
| T-25 | 0        | 0         | 0      | 0   |
| T-11 | 0        | 0         | 0      | 0   |
| T-9  | 0        | 2         | 2      | 0   |

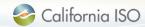

# RA and POSO Transfer Examples: 4 of 4

### Example 4: Outage is "Improved" and POSO Substitution is Cancelled

Per Supply Plan submitted prior to T-45, initial resource RA requirements are as follows:

- R1 Local RA = 5 MW; System RA = 5 MW
- R2 Local RA = 2 MW; System RA = 2 MW
- R3 Local RA = 0 MW; System RA = 0 MW
- @ T-20, R1 SC submits Outage #123 which has a 23 MW Curtailment and results in POSO of 10 MW.
- @ T-20, R1 submits planned substitution #111 for R2 with **Substitute MW = 7 MW**. R2 substitution auto-approves and R1 POSO reduces to 3 MW.
- @ T-15, R1 submits planned substitution #222 for R3 with Substitution MW = 3 MW. R3 receives and approves request. R1 POSO = 0 MW.
- @ T-14, Outage #123 MW Curtailment reduced by 4 MW. Outage #123's R1 impact MW would now have been 6 MW.
- @ T-9, R1 SC cancels Substitution #111. R1's POSO amount does not revert to its prior 7 MW reduction from #111, but instead R1 POSO = 3 MW.

#### Recall, upon cancellation/release of substitution, POSO transfers are as follows:

• R1 POSO = Current R1 POSO + Min (Substitution's R1 Transfer reduction amount, Total R1 Outage Impact MW - ∑ Approved POSO Reduction amount for remaining substitutions)

$$= 0 MW + Min (7, 6-3) = 3 MW$$

- @T-20, Sub #111: R1 reduces System RA by 5 MW, Local RA by 2 MW. POSO = 3 MW
- @T-15, Sub #222: R1 reduces Local RA by 3 MW. POSO = 0 MW
- @T-14, Outage #123 MW Curtailment reduces by 4 MW. No changes to R1's POSO.
- @T-9, Sub #111 cancelled. System RA increases 5 MW, Local RA MW increases 2 MW. R1 POSO = 0 MW + Min (7, 6-3) = 3 MW
- @T-20, R2 increases System RA by 7 MW.
- @T-9, Sub #111 cancels. R2 decreases System RA by 7 MW.
- @T-15, R3 increases System RA by 3 MW.
- @T-9, R3 has no changes.

| Original Resource ("R1") RA Assignments (Pmax = 30 MW; NQC = 25 MW) |          |           |        |     |        |  |  |  |  |  |  |
|---------------------------------------------------------------------|----------|-----------|--------|-----|--------|--|--|--|--|--|--|
| Date                                                                | Local RA | System RA | L+S RA | CPM | POSO   |  |  |  |  |  |  |
| T-25                                                                | 5        | 5 5 10 0  |        |     |        |  |  |  |  |  |  |
| T-20                                                                | 3        | 0         | 3      | 0   | 10 → 3 |  |  |  |  |  |  |
| T-15                                                                | 0        | 0 0       |        | 0   | 3 → 0  |  |  |  |  |  |  |
| T-14                                                                | 0        | 0         | 0      | 0   | 0      |  |  |  |  |  |  |
| T-9                                                                 | 2        | 5         | 7      | 0   | 0 -> 3 |  |  |  |  |  |  |

Substitute Resource ("R2") RA Assignments

| Date | Local RA | System RA | L+S RA | CPM |
|------|----------|-----------|--------|-----|
| T-25 | 2        | 2         | 4      | 0   |
| T-20 | 2        | 9         | 11     | 0   |
| T-9  | 2        | 2         | 4      | 0   |

Third Party SC Substitute Resource ("R3") RA Assignments

| Date | Local RA | System RA | L+S RA | CPM |
|------|----------|-----------|--------|-----|
| T-25 | 0        | 0         | 0      |     |
| T-15 | 0        | 3         | 3      | 0   |
| T-9  | 0        | 3         | 3      | 0   |

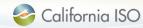

# RSI 1B design discussion:

RAAIM Pre-calculation Changes

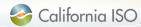

### User Interface for RAAIM Pre-Calculation

#### **RAAIM Calculations Details**

| Run ID    |           | Resource ID       | Market Timeframe DAM RTM |
|-----------|-----------|-------------------|--------------------------|
| Date From | 4/26/2018 | Date To 4/26/2018 |                          |

| Resource | Outage Info  | Run       | Market | Date      | Pre-Calc Values | HE01   | HE02   | HE03   | HE04 | HE05   | HE06   | HE07   | HE08   | HE23   | HE24   |
|----------|--------------|-----------|--------|-----------|-----------------|--------|--------|--------|------|--------|--------|--------|--------|--------|--------|
| RES A    | View Outages | 123012031 | RTM    | 4/26/2018 | Gen Exempt      | 100.02 | 100.02 | 100.02 | 100  | 100.02 | 100.02 | 100.02 | 100.02 | 100.02 | 100.02 |
| RES A    | View Outages | 123012031 | RTM    | 4/26/2018 | Flex Exempt     | 120.56 | 120.56 | 120.56 | 121  | 120.56 | 120.56 | 120.56 | 120.56 | 120.56 | 120.56 |
| RES A    | View Outages | 123012031 | RTM    | 4/26/2018 | Use Limit       | 0      | 0      | 0      | 0    | 0      | 0      | 0      | 0      | 0      | 0      |
| RES A    | View Outages | 123012031 | RTM    | 4/26/2018 | Gen RA          | 50     | 50     | 50     | 50   | 50     | 50     | 50     | 50     | 50     | 50     |
| RES A    | View Outages | 123012031 | RTM    | 4/26/2018 | Gen CPM RA      | 0      | 0      | 0      | 0    | 0      | 0      | 0      | 0      | 0      | 0      |
| RES A    | View Outages | 123012031 | RTM    | 4/26/2018 | Flex RA         | 0      | 0      | 0      | 0    | 0      | 0      | 0      | 0      | 0      | 0      |
| RES A    | View Outages | 123012031 | RTM    | 4/26/2018 | Flex CPM RA     | 0      | 0      | 0      | 0    | 0      | 0      | 0      | 0      | 0      | 0      |

### Changes are:

- Exempt MW split to Gen & Flex Exempt
- Removed Non- Use Limit MW

# **RAAIM Pre-Calculation Changes**

- CIRA will compute Generic & Flex Exempt Curtailment MW per resource per hour
  - Exemptions based on:
    - Qualifying Nature of Work (NOW)
    - Opportunity Flag (Short Notice/ Off Peak)
    - Overrides/ Corrections
    - All planned outages except POSO assignments for POSO assigned outages (for Generic only)

# RSI 1B design discussion:

CSP Offer Publication to Open Access Same-time Information System (OASIS)

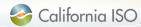

### CSP Offers to OASIS

- Accessible from the current "PUBLIC BIDS" tab
- User selects 'Offer Period type' & provides a date for month and/or year
- Latest offers visible is 15 months old
- There is no output on the UI. The results can be downloaded to .csv or .xml

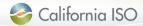

# User Interface CSP Offers to OASIS

### Input:

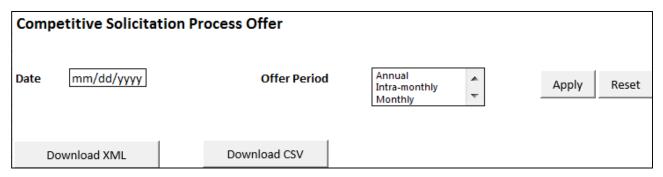

### Output:

| 1                             |                     |                           |                           |                    |                            |           |            |                  |              |      | +              |
|-------------------------------|---------------------|---------------------------|---------------------------|--------------------|----------------------------|-----------|------------|------------------|--------------|------|----------------|
| 1 STARTTIME                   | ENDTIME             | OFFERPERIODSTARTTIME      | OFFERPERIODENDTIME        | REGISTEREDRESOURCE | RESOURCEADEQUACYPERIODTYPE | XAXISDATA | Y1AXISDATA | FLEXIBLECATEGORY | SCHEDULETYPE | AREA | GENERATIONTYPE |
| 2 <b>2017-01-28T09:00:00</b>  | 2017-01-28T10:00:00 | 2017-01-28T17:00:00-00:00 | 2017-01-28T18:00:00-00:00 | 23456789           | ANNUAL                     | 99.99     | 20         | 1                | FLEXIBLE     | TAC  | WIND           |
| 3 <b>2017-01-28T09:00:00</b>  | 2017-01-28T10:00:00 | 2017-01-28T17:00:00-00:00 | 2017-01-28T18:00:00-00:00 | 23456789           | MONTHLY                    | 99.99     | 20         | 1                | GENERIC      | TAC  | SOLAR          |
| 4 2017-01-28T09:00:00         | 2017-01-28T10:00:00 | 2017-01-28T17:00:00-00:00 | 2017-01-28T18:00:00-00:00 | 23456789           | INTRAMONTHLY               | 99.99     | 20         | 1                | FLEXIBLE     | TAC  | HYDRO          |
| 5 <b>2017-01-28T09:00:00</b>  | 2017-01-28T10:00:00 | 2017-01-28T17:00:00-00:00 | 2017-01-28T18:00:00-00:00 | 23456789           | ANNUAL                     | 99.99     | 20         | 1                | GENERIC      | TAC  | GAS            |
| 6 2017-01-28T09:00:00         | 2017-01-28T10:00:00 | 2017-01-28T17:00:00-00:00 | 2017-01-28T18:00:00-00:00 | 23456789           | MONTHLY                    | 99.99     | 20         | 1                | FLEXIBLE     | TAC  | WIND           |
| 7 2017-01-28T09:00:00         | 2017-01-28T10:00:00 | 2017-01-28T17:00:00-00:00 | 2017-01-28T18:00:00-00:00 | 23456789           | INTRAMONTHLY               | 99.99     | 20         | 1                | GENERIC      | TAC  | SOLAR          |
| 8 2017-01-28T09:00:00         | 2017-01-28T10:00:00 | 2017-01-28T17:00:00-00:00 | 2017-01-28T18:00:00-00:00 | 23456789           | ANNUAL                     | 99.99     | 20         | 1                | FLEXIBLE     | TAC  | HYDRO          |
| 9 <b>2017-01-28T09:00:00</b>  | 2017-01-28T10:00:00 | 2017-01-28T17:00:00-00:00 | 2017-01-28T18:00:00-00:00 | 23456789           | MONTHLY                    | 99.99     | 20         | 2                | GENERIC      | TAC  | GAS            |
| 10 2017-01-28T09:00:00        | 2017-01-28T10:00:00 | 2017-01-28T17:00:00-00:00 | 2017-01-28T18:00:00-00:00 | 23456789           | INTRAMONTHLY               | 99.99     | 20         | 2                | FLEXIBLE     | TAC  | WIND           |
| 11 2017-01-28T09:00:00        | 2017-01-28T10:00:00 | 2017-01-28T17:00:00-00:00 | 2017-01-28T18:00:00-00:00 | 23456789           | ANNUAL                     | 99.99     | 20         | 2                | GENERIC      | TAC  | SOLAR          |
| 12 2017-01-28T09:00:00        | 2017-01-28T10:00:00 | 2017-01-28T17:00:00-00:00 | 2017-01-28T18:00:00-00:00 | 23456789           | MONTHLY                    | 99.99     | 20         | 3                | FLEXIBLE     | TAC  | HYDRO          |
| 13 <b>2017-01-28T09:00:00</b> | 2017-01-28T10:00:00 | 2017-01-28T17:00:00-00:00 | 2017-01-28T18:00:00-00:00 | 23456789           | INTRAMONTHLY               | 99.99     | 20         | 3                | GENERIC      | TAC  | GAS            |
| 14 2017-01-28T09:00:00        | 2017-01-28T10:00:00 | 2017-01-28T17:00:00-00:00 | 2017-01-28T18:00:00-00:00 | 23456789           | ANNUAL                     | 99.99     | 20         | 3                | FLEXIBLE     | TAC  | WIND           |
| L5 2017-01-28T09:00:00        | 2017-01-28T10:00:00 | 2017-01-28T17:00:00-00:00 | 2017-01-28T18:00:00-00:00 | 23456789           | MONTHLY                    | 99.99     | 20         | 1                | GENERIC      | TAC  | SOLAR          |
| 16 2017-01-28T09:00:00        | 2017-01-28T10:00:00 | 2017-01-28T17:00:00-00:00 | 2017-01-28T18:00:00-00:00 | 23456789           | INTRAMONTHLY               | 99.99     | 20         | 2                | FLEXIBLE     | TAC  | HYDRO          |
| 17 2017-01-28T09:00:00        | 2017-01-28T10:00:00 | 2017-01-28T17:00:00-00:00 | 2017-01-28T18:00:00-00:00 | 23456789           | ANNUAL                     | 99.99     | 20         | 3                | GENERIC      | TAC  | GAS            |
| 18 2017-01-28T09:00:00        | 2017-01-28T10:00:00 | 2017-01-28T17:00:00-00:00 | 2017-01-28T18:00:00-00:00 | 23456789           | MONTHLY                    | 99.99     | 20         | 3                | FLEXIBLE     | TAC  | WIND           |
| 19 <b>2017-01-28T09:00:00</b> | 2017-01-28T10:00:00 | 2017-01-28T17:00:00-00:00 | 2017-01-28T18:00:00-00:00 | 23456789           | INTRAMONTHLY               | 99.99     | 20         | 2                | GENERIC      | TAC  | SOLAR          |
| 20 2017-01-28T09:00:00        | 2017-01-28T10:00:00 | 2017-01-28T17:00:00-00:00 | 2017-01-28T18:00:00-00:00 | 23456789           | ANNUAL                     | 99.99     | 20         | 1                | FLEXIBLE     | TAC  | HYDRO          |

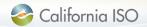

# **CSP Offer Data Elements**

| Output Data Element Name on Report | Data Element Field or Calculation / Mapping                                                                                                    |
|------------------------------------|----------------------------------------------------------------------------------------------------|
| STARTTIME                          | 'Start of Month' for which the offer data is applicable.                                                                                                    |
| ENDTIME                            | 'End of Month' for which the offer data is applicable.                                                                                                    |
| OFFERPERIODSTARTTIME               | For 'Annual' Period type, this will be the first month; for Monthly and Intra-monthly, this will match the STARTTIME.                                                                                                  |
| OFFERPERIODENDTIME                 | For 'Annual' Period type, this will be the first month; for Monthly and Intra-monthly, this will match the ENDTIME.                                                                                                    |
| REGISTEREDRESOURCE                 | Pseudo ID of the Resource for the Registered Generator or Intertie                                                                                                    |
| RESOURCEADEQUACYPERIODTYPE         | Offer Period (annual/ monthly/ intra-monthly)                                                                                                    |
| XAXISDATA                          | The value on x-axis is the MW. Only one segment will be returned per REGISTEREDRESOURCE                                                                                                    |
| Y1AXISDATA                         | The value on y-axis is price (\$). Only one segment will be returned per REGISTEREDRESOURCE                                                                                                    |
| FLEXIBLECATEGORY                   | Flexible Category of the resource. This can be 1, 2 or 3. This value will be populated only for the schedule type 'FLEXIBLE'  1 - Base Ramping Flexibility  2 - Peak Ramping Flexibility  3- Super Ramping Flexibility |
| SCHEDULETYPE                       | Schedule type is either FLEXIBLE or GENERIC                                                                                                    |
| AREA                               | TAC Area for the resource                                                                                                    |
| GENERATIONTYPE                     | Generation Type in Master File. E.g. WIND, GAS, SOLAR, HYDRO, etc.                                                                                                    |

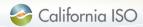

# **Questions?**

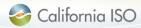

# Product Backlog and Roadmap